### **Comment accéder aux ressources numériques de la MDO**

### **INSCRIPTION**

**Uniquement si vous n'êtes pas déjà inscrit** 

Allez sur le site internet de la Médiathèque Départementale de l'Orne (MDO) accessible ici : <https://mdo.orne.fr/>

Cliquez sur le bouton « Se connecter » en haut à droite

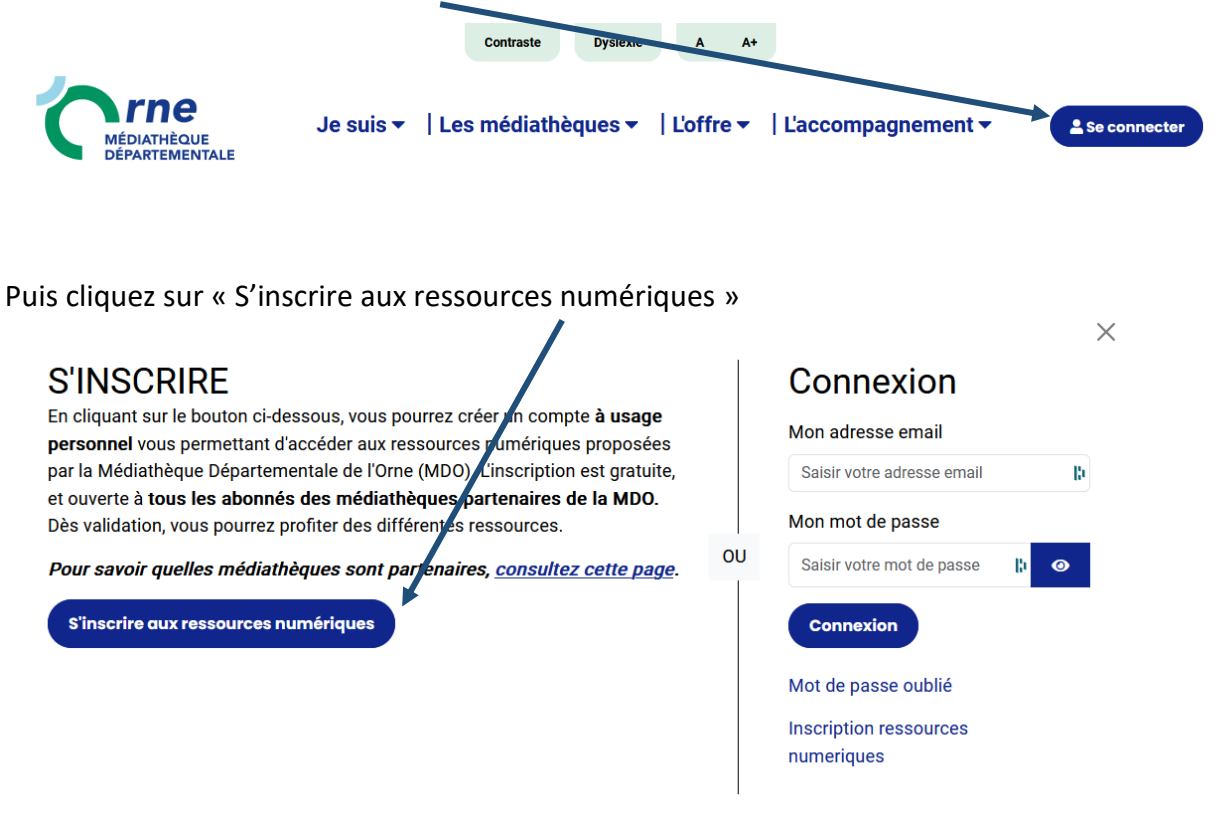

Remplissez le formulaire d'inscription qui s'ouvre.

### **INSCRIPTION RESSOURCES NUMERIQUES**

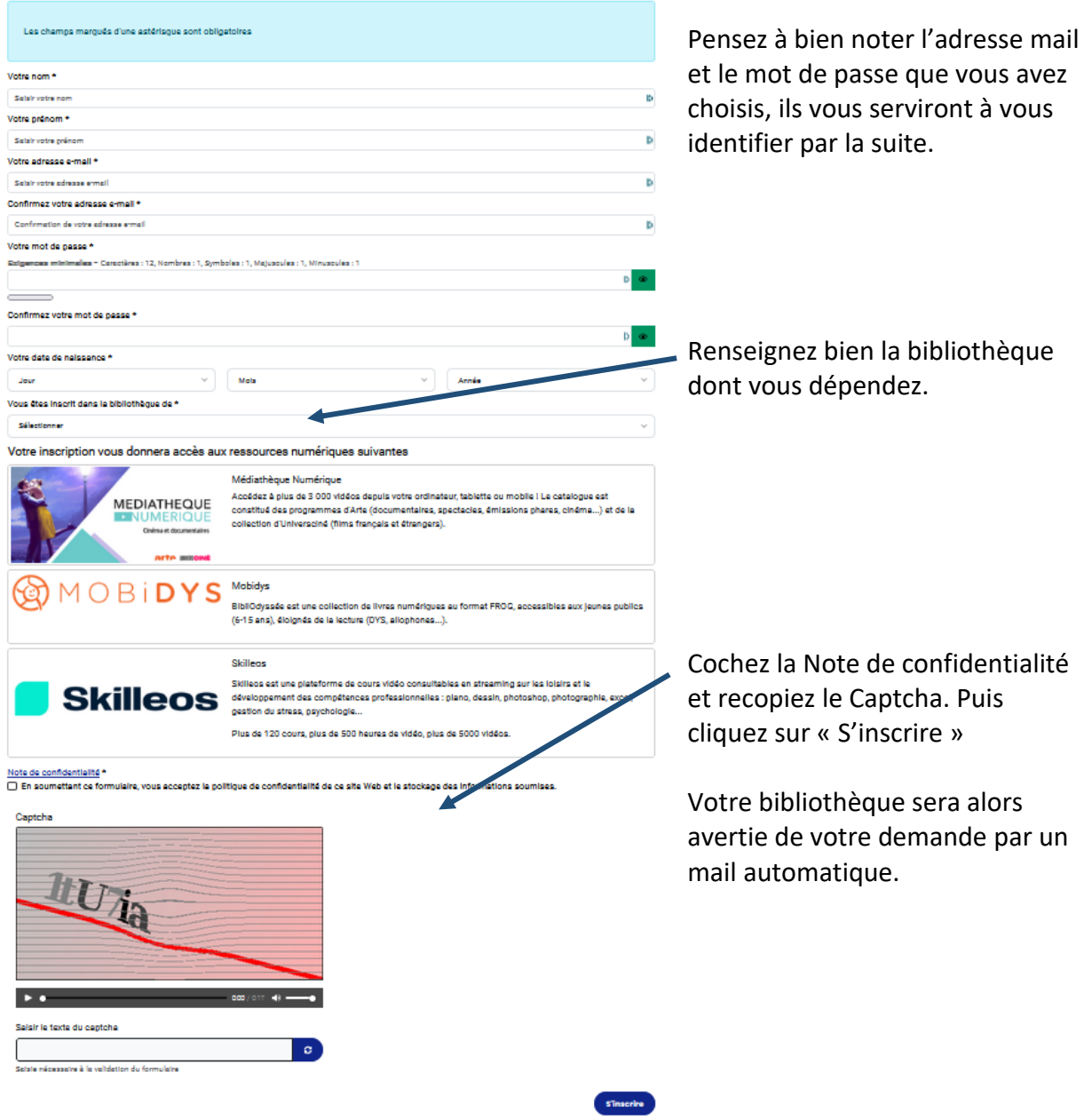

Une fois qu'elle aura validé votre inscription, vous recevrez un mail de confirmation. L'accès sera valable 1 an à partir de la date d'inscription dans votre bibliothèque.

## **ACCÉDER AUX RESSOURCES NUMÉRIQUES**

Pour accéder aux différentes ressources numériques, à partir du site de la MDO, voici la marche à suivre :

Allez sur le site internet de la MDO pour vous connecter à votre compte (adresse mail et mot de passe choisis lors de la demande d'inscription) en cliquant sur « Se connecter »

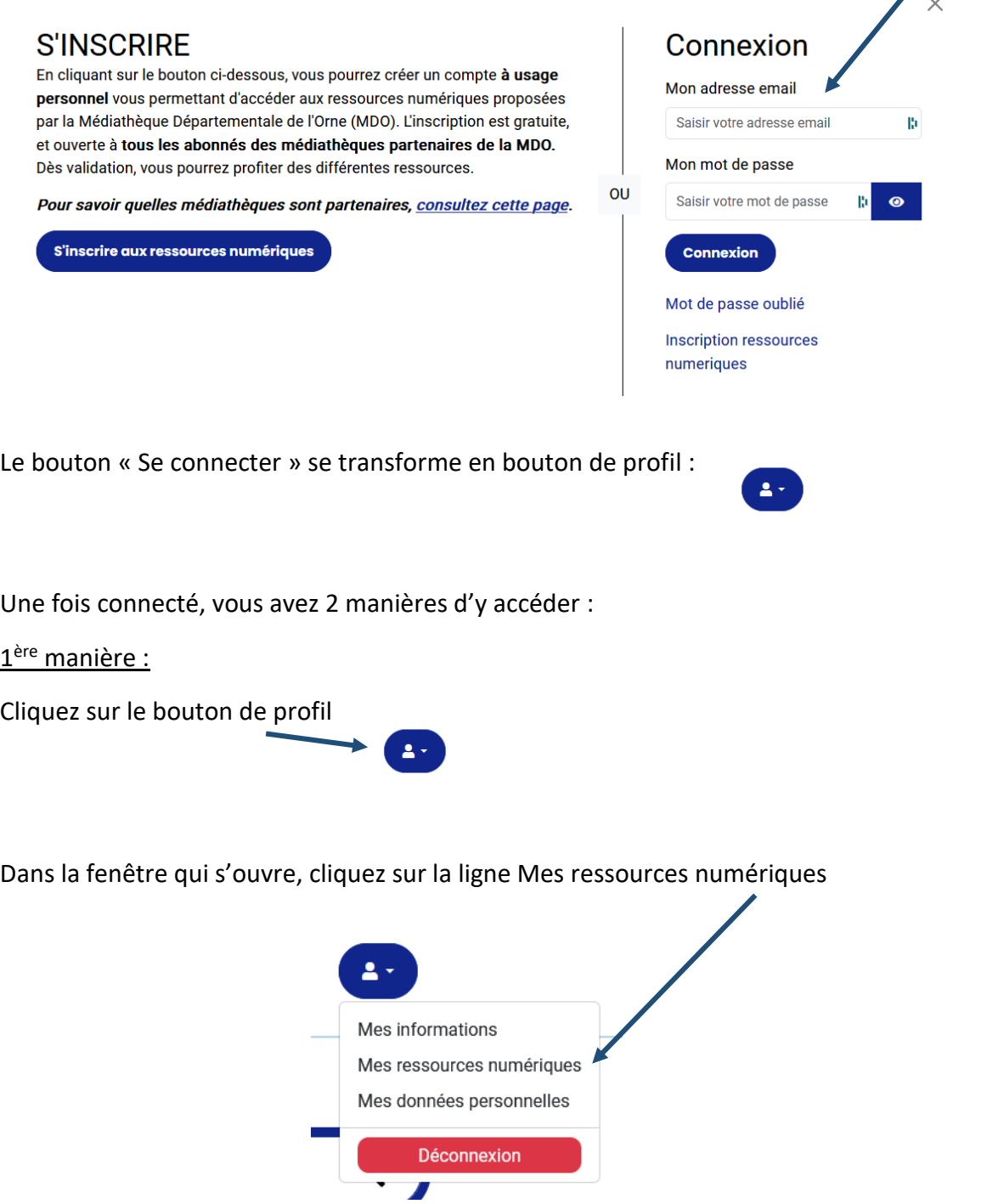

Choisissez la ressource à laquelle vous voulez accéder (Médiathèque numérique pour voir des films et des séries, Skilleos pour les cours en ligne, Mobidys pour les livres au format FROG) :

# **MES RESSOURCES NUMÉRIQUES**

Vous avez accès aux ressources suivantes

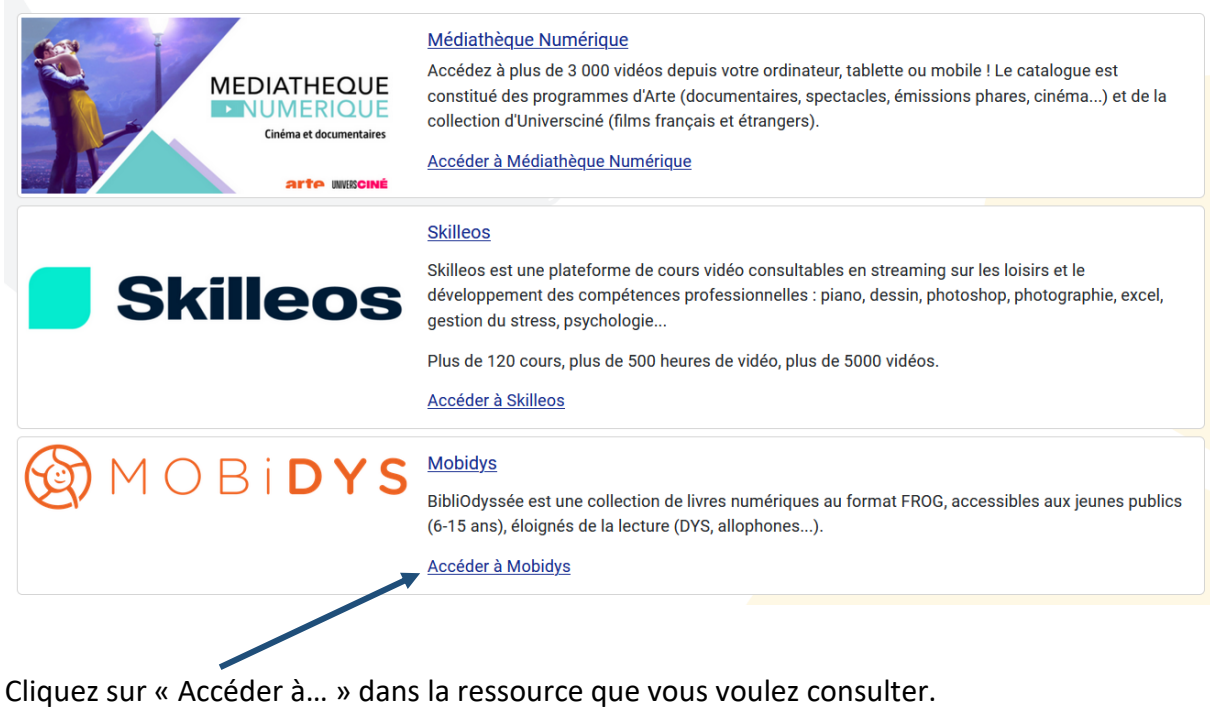

Une page intermédiaire va s'ouvrir :

Vous allez être redirigé vers la ressource.

En cliquant sur continuer, vous acceptez que les données suivantes soient transmises au fournisseur de la ressource

 $\bullet$  Nom

Continuer

- Prénom
- · Numéro de carte
- Adresse mail

□ Se souvenir de mon choix <

Cliquez sur Continuer

Si vous ne voulez pas avoir cette page à chaque fois, cochez la case « Se souvenir de mon choix », puis cliquez sur Continuer.

Vous arrivez ensuite sur le site de la ressource concernée : films, cours en ligne ou livres en format FROG.

# Site de Médiathèque Numérique :

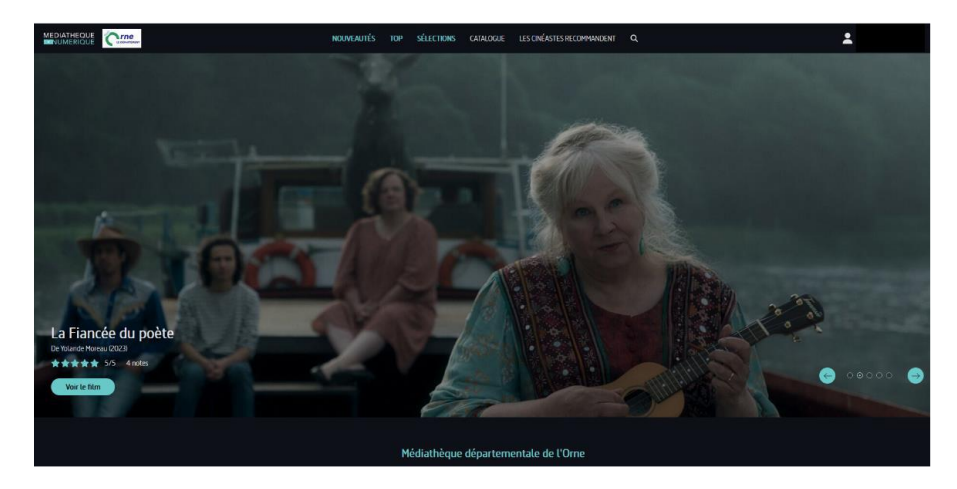

#### Site de Skilleos :

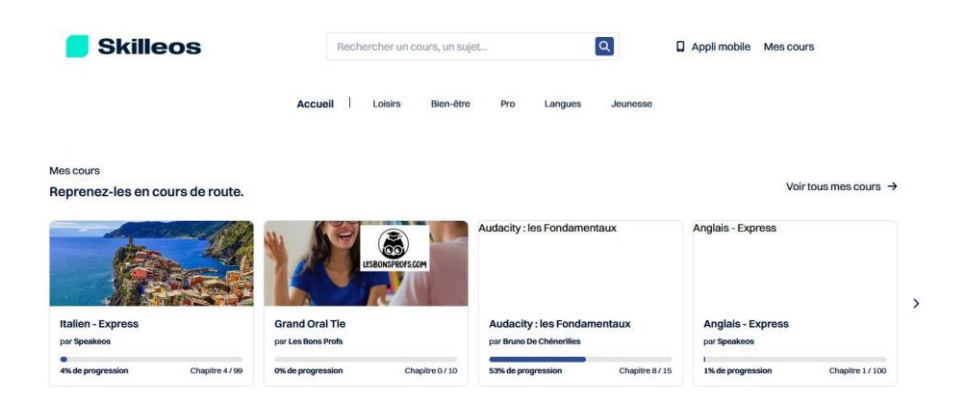

Site de Mobidys :

# **BIBLIODYSSÉE**

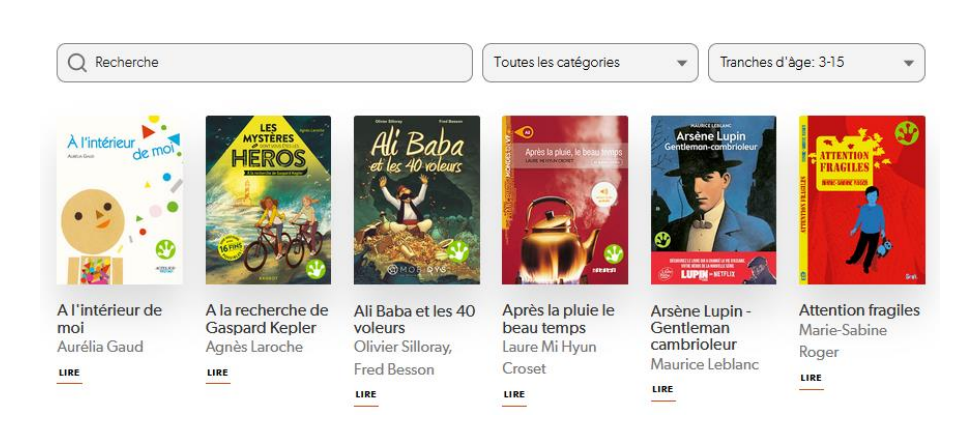

### 2<sup>ème</sup> manière :

Une fois connecté à votre compte sur le site de la MDO, dans la partie En un clic !, cliquez sur Ressources numériques

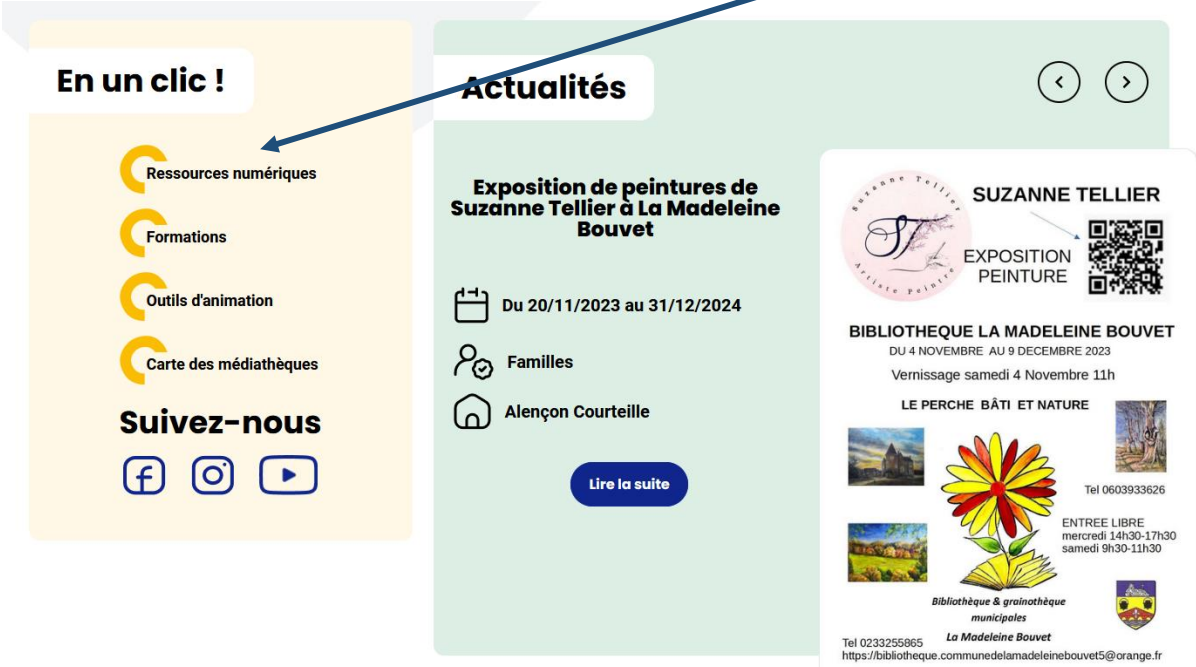

Vous arrivez dans le menu des ressources numériques proposées par la MDO.

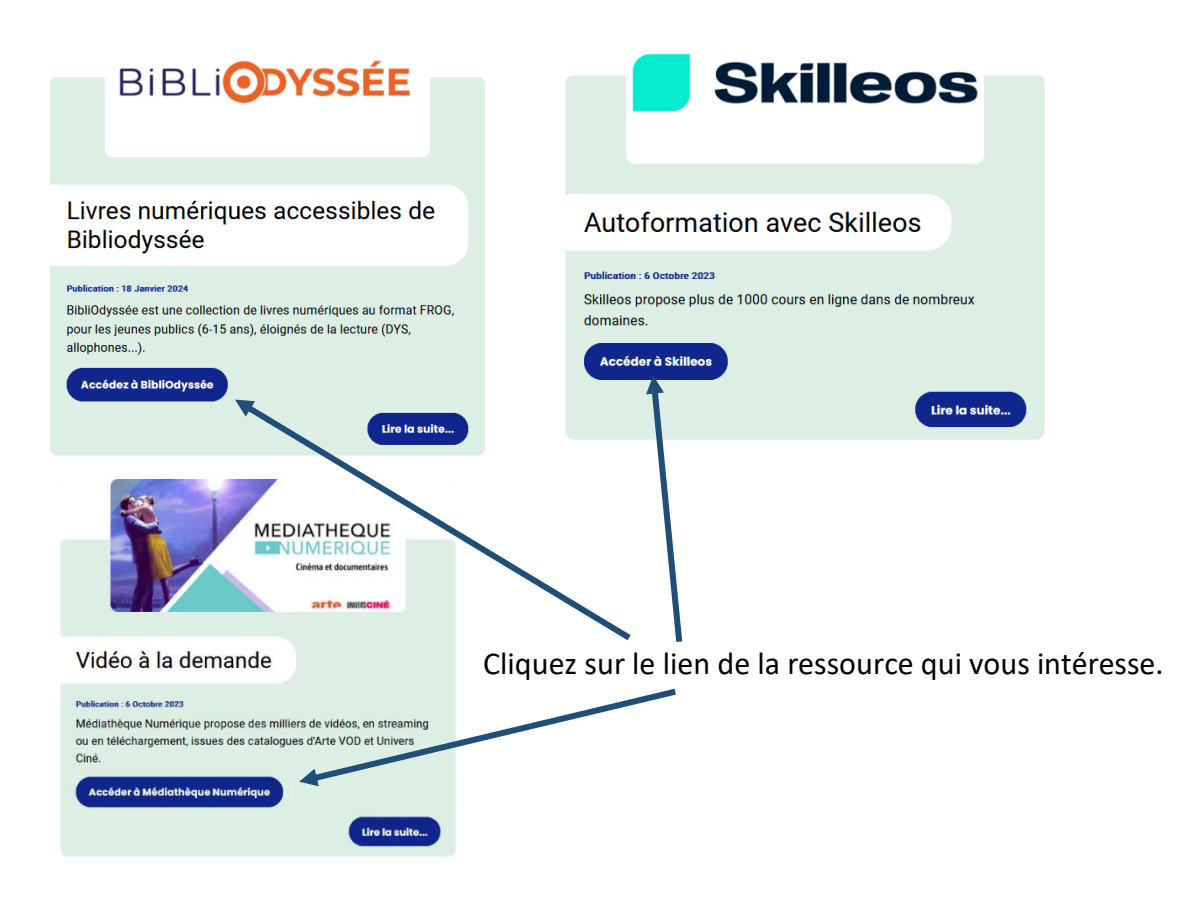

Vous arrivez là aussi sur les plateformes de VOD, cours en ligne ou livres en format FROG.